VI.6.4-PRDUTIL-SYSTEM PROGRAM PRDUTIL SYSTEM COMMANDS

This Section describes the following program PRDUTIL system commands:

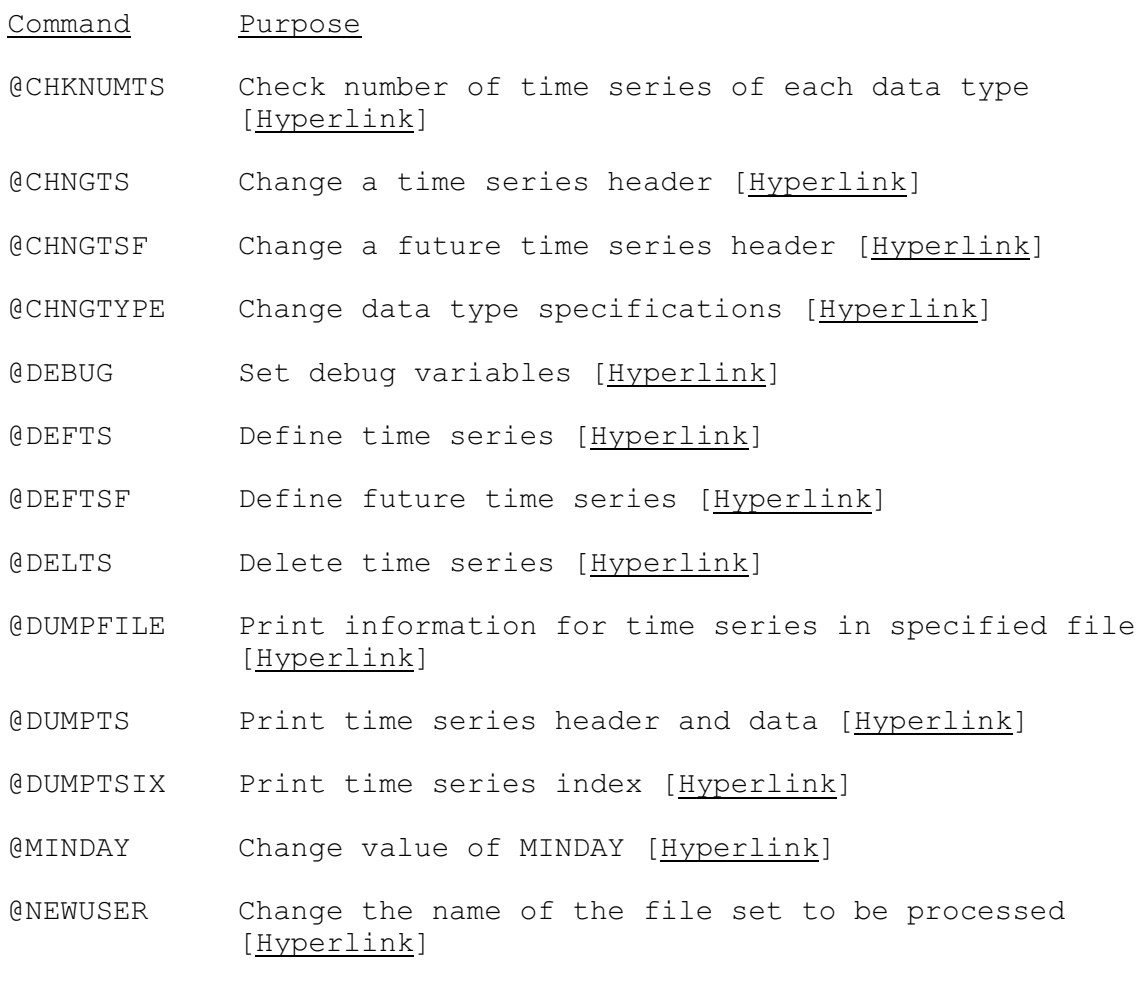

The '@' in the command name is optional.